## **ВИКОРИСТАННЯ ТЕХНОЛОГІЇ LEARNINGAPPS НА ЗАНЯТТЯХ З ВИЩОЇ МАТЕМАТИКИ**

Возносименко Д.А.

*Уманський державний педагогічний університет імені Павла Тичини, м. Умань*

На сьогодні, інформаційні технології стали невід'ємною частиною сучасного світу, вони значною мірою визначають подальший економічний та суспільний розвиток людства.

Сучасна система освіта вимагає значних змін щодо нових способів, форм, методів і засобів проведення лекційних, практичних та семінарських занять, що дозволить уникнути розбіжностей між характером та змістом теоретичного матеріалу і глибиною розуміння його студентом.

Серед освітніх трендів особливої уваги заслуговує використання *Mlearning* мобільного навчання в освітньому процесі. *M-learning* поширюється завдяки розвитку технології мобільного зв'язку, що базується на застосуванні мережі Інтернет, і в майбутньому може стати потужним засобом підвищення успішності навчання на всіх етапах становлення особистості – від загальноосвітньої до вищої освіти. А саме використання сервісу *Learningapps.org* в освітньому процесі.

Застосування сервісу Learningapps.org у науковій літературі представлено у контексті навчання дисциплін математично-інформаційного циклу (В. Биков, М. Жалдак та ін.) та природничих дисциплін (Ю. Носенко та ін.).

Сервіс LearningApps([http://learningapps.org/\)](http://learningapps.org/) – це сервіс Web 2.0 для підтримки процесів навчання та викладання за допомогою невеликих інтерактивних модулів. Ці модулі можуть використовуватись безпосередньо як навчальні ресурси або для самостійної роботи та для само оцінювання студентів [1].

Під час проведення навчальних занять з дисципліни вищої математики для студентів спеціальності «Природничі науки», пропонуємо виконувати завдання, які подано на рис. 1,2. Такі завдання спрямовані на актуалізацію опорних знань студентів та ефективне засвоєння теоретичного матеріалу.

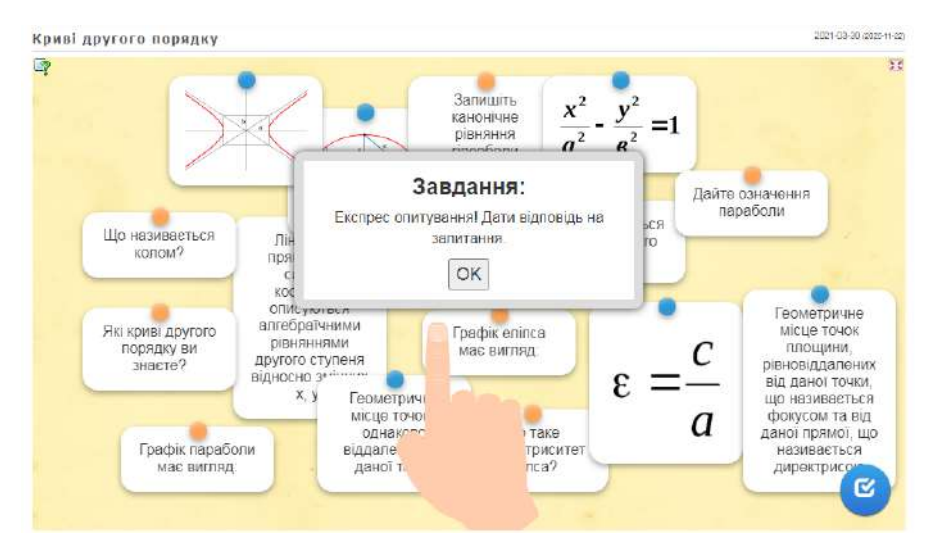

Рис. 1. Приклад завдання

*Збірник матеріалів ІІІ Всеукраїнської конференції «Теоретико-практичні проблеми використання математичних методів та комп'ютерно-орієнтованих технологій в освіті та науці»*

*\_\_\_\_\_\_\_\_\_\_\_\_\_\_\_\_\_\_\_\_\_\_\_\_\_\_\_\_\_\_\_\_\_\_\_\_\_\_\_\_\_\_\_\_\_\_\_\_\_\_\_\_\_\_\_\_\_\_\_\_\_\_\_\_\_\_\_\_\_\_\_\_\_\_\_\_\_\_\_\_\_\_\_\_\_\_\_*

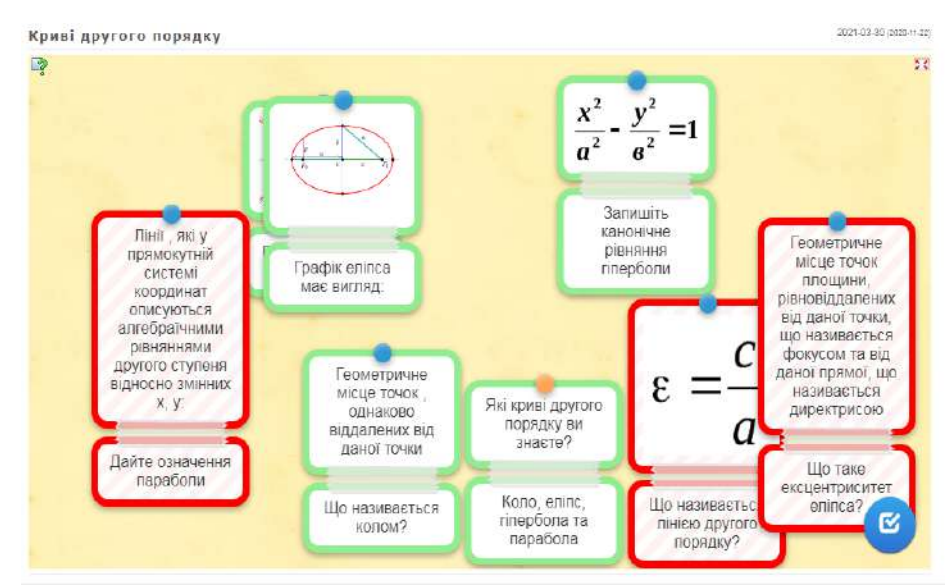

Рис. 2. Приклад виконаного завдання

Також у даному середовищі можна закодувати завдання. У цьому випадку заслуговує на увагу використання QR-кодів.

Використання можливостей сервісу LearningApps.org дозволяє різнобічно й цілеспрямовано формувати у студентів освітні компетентності та більш ефективно досягати запланованих результатів завдяки включенню кожного суб'єкта освітнього процесу в пізнавальну, навчальну та творчу діяльність.

## **ДЖЕРЕЛА**

- 1. LearningApps.org создание мультимедийных интерактивных упражнений. URL: http://learningapps.org/ about.php. (Дата звернення 28.03.2021)
- 2. Дронь В. В. Упровадження та використання інформаційних технологій в навчальній діяльності викладача. URL: [https://drive.google.com/file/d/](https://drive.google.com/file/d/%200B6yTSh0wJSATGctWExDVmRTWE0/view) [0B6yTSh0wJSATGctWExDVmRTWE0/view](https://drive.google.com/file/d/%200B6yTSh0wJSATGctWExDVmRTWE0/view) (Дата звернення 27.03.2021)

## **ЦИФРОВИЙ ОСВІТНІЙ ПОРТАЛ ПРОФЕСІЙНОЇ ПІДГОТОВКИ УЧИТЕЛІВ ПОЧАТКОВОЇ ШКОЛИ ЯК СУЧАСНЕ СЕРЕДОВИЩЕ ДЛЯ НАВЧАННЯ ТА КОМУНІКАЦІЇ**

Гаврілова Л. Г.

*ДВНЗ «Донбаський державний педагогічний університет», м. Слов'янськ*

Стрімкий розвиток інформаційних технологій, інтенсивна модернізація сучасної системи освіти України, планомірна інтеграція до європейської освітньої системи, що характеризують вітчизняну освіту перших десятиліть ХХІ століття, сприяють її модернізації через пошук нових форм і засобів навчання. Особливої актуальності на сьогодні набувають технології дистанційного навчання, питання розроблення електронних освітніх ресурсів, створення цифрових освітніх середовищ навчання школярів та професійної підготовки фахівців вищої ланки освіти, низка інших проблем, пов'язаних із навчанням на

*\_\_\_\_\_\_\_\_\_\_\_\_\_\_\_\_\_\_\_\_\_\_\_\_\_\_\_\_\_\_\_\_\_\_\_\_\_\_\_\_\_\_\_\_\_\_\_\_\_\_\_\_\_\_\_\_\_\_\_\_\_\_\_\_\_\_\_\_\_\_\_\_\_\_\_\_\_\_\_\_\_\_\_\_\_\_\_*